## The book was found

# App Inventor 2: Introduction: Step-by-step Guide To Easy Android App Programming (Pevest Guides To App Inventor Book 1)

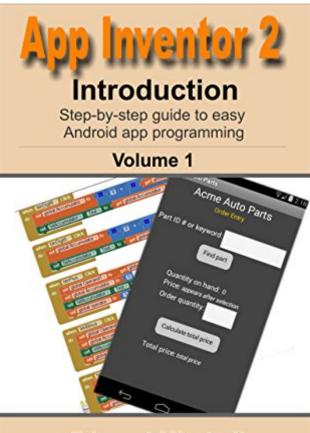

Edward Mitchell Pevest Guide Books

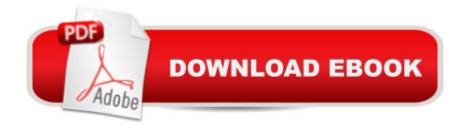

### Synopsis

MIT App Inventor 2 is the fast and easy way to create custom Android apps for smart phones or tablets. This guide introduces the basic App Inventor features - you can create your first simple app in about an hour, and understand the basic components of App Inventor in a full day. App Inventor 2 is free to use and you can use it for commercial applications too. App Inventor 2: Introduction is targeted at adult learners (high school and up) and shows how to design your appâ ™s user interface with â œdrag and dropâ • interface controls to layout your appâ ™s screen design. Then implement the appâ <sup>™</sup>s behavior with unique â œdrag and dropâ • programming blocks to quickly assemble the program in a graphical interface. This tutorial covers the basics of the App Inventor user interface Designer and the Blocks programming editor, plus basic â œblocksâ • programming concepts and tools for arithmetic, text processing, event handling, lists and other features. A subsequent volume if this tutorial series will cover multimedia, use of the smart phone camera, databases, sensors, preparing apps for sale in the Google Play store and more. The next volume is presently in development. Updates and additional tutorials are available on the book's web site at http://appinventor.pevest.comAbout the AuthorEdward Mitchell has worked in software development, project and program management in companies from Silicon Valley to Microsoft Corporation. He has taught management and computer information systems courses at Gonzaga University and at a community college. He earned a B.S. in information and computer science from the University of California, an M.B.A. from Gonzaga University (2001), and an M.S. in software engineering from Regis University (2012). His interests include methods of improving the efficiency and effectiveness of software development including better tools (like App Inventor), software development and organizational process improvements that can lead to building the right solutions, faster and more reliably, and teaching others about software development concepts. In addition to this guide, he has written about a dozen books on technical subjects and has interests spanning 3D still and video photography to flying a hovercraft.Please visit the bookâ <sup>™</sup>s web http://appinventor.pevest.com for updated content, tutorials and links to more information.E-Books in this Series: â ¢App Inventor 2 Introduction, Volume 1.â ¢App Inventor 2 Advanced Concepts, Volume 2â ¢App Inventor 2 Databases and Files, Volume 3

#### **Book Information**

File Size: 2049 KB Print Length: 194 pages Publisher: Pevest.com; 2 edition (May 14, 2014) Publication Date: May 14, 2014 Sold by:Â Digital Services LLC Language: English ASIN: B00KCZ8116 Text-to-Speech: Enabled X-Ray: Not Enabled Word Wise: Enabled Lending: Enabled Enhanced Typesetting: Enabled Best Sellers Rank: #110,800 Paid in Kindle Store (See Top 100 Paid in Kindle Store) #49 in Books > Computers & Technology > Mobile Phones, Tablets & E-Readers > Programming & App Development #68 in Kindle Store > Kindle eBooks > Education & Teaching > Teacher Resources > Computers & Technology #269 in Books > Computers & Technology > Programming > Introductory & Beginning

#### Customer Reviews

A good basic tutorial, but does not cover enough ground for my projects. I realize that authors have to start somewhere and I am grateful for their efforts. I would have appreciated a short section on connectivity as my app is a remote control for an Arduino control system. Thanks for the starter.

Good primer. Waiting for someone to address the more complex features such as database

Very good, but the author should have already launched at least Volume 2 containing more advanced content. I'm looking forward to it. Ayrton from Brazil!

I learnt a lot from this website on how to create android apps using MIT app inventor 2. Thanks.

App Inventor 2: Introduction: Step-by-step Guide to easy Android app programming (Pevest Guides to App Inventor Book 1) Android: Programming in a Day! The Power Guide for Beginners In Android App Programming (Android, Android Programming, App Development, Android App Development, ... App Programming, Rails, Ruby Programming) App Inventor 2: Databases and Files: Step-by-step TinyDB, TinyWebDB, Fusion Tables and Files (Pevest Guides to App Inventor Book 3) Apps: Mobile App Trends in 2015 (iOS, Xcode Programming, App Development, iOS App Development,

App Programming, Swift, Without Coding) ((Android, Android ... App Programming, Rails, Ruby Programming)) Android: Android Programming And Android App Development For Beginners (Learn How To Program Android Apps, How To Develop Android Applications Through Java Programming, Android For Dummies) Programming #8:C Programming Success in a Day & Android Programming In a Day! (C Programming, C++programming, C++ programming language, Android, Android Programming, Android Games) Apps: Make Your First Mobile App Today- App Design, App Programming and Development for Beginners (ios, android, smartphone, tablet, apple, samsung, App ... Programming, Mobile App, Tablet App Book 1) Android: App Development & Programming Guide: Learn In A Day! (Android, Rails, Ruby Programming, App Development, Android App Development, Ruby Programming) Android: Programming & App Development For Beginners (Android, Rails, Ruby Programming, App Development, Android App Development) Programming #57: C++ Programming Professional Made Easy & Android Programming in a Day (C++ Programming, C++ Language, C++for beginners, C++, Programming ... Programming, Android, C, C Programming) Programming #45: Python Programming Professional Made Easy & Android Programming In a Day! (Python Programming, Python Language, Python for beginners, ... Programming Languages, Android Programming) Android Programming BOX SET: ANDROID PROGRAMMING and ANDROID GAME PROGRAMMING - 2 Books in 1 (Second Edition) DOS: Programming Success in a Day: Beginners guide to fast, easy and efficient learning of DOS programming (DOS, ADA, Programming, DOS Programming, ADA ... LINUX, RPG, ADA Programming, Android, JAVA) Raspberry Pi 2: Raspberry Pi 2 Programming Made Easy (Raspberry Pi, Android Programming, Programming, Linux, Unix, C Programming, C+ Programming) Mobile App Marketing And Monetization: How To Promote Mobile Apps Like A Pro: Learn to promote and monetize your Android or iPhone app. Get hundreds of thousands of downloads & grow your app business Learning Android programming using Android Studio (Android for beginners Book 1) Embedded Programming with Android: Bringing Up an Android System from Scratch (Android Deep Dive) MYSQL Programming Professional Made Easy 2nd Edition: Expert MYSQL Programming Language Success in a Day for any Computer User! (MYSQL, Android programming, ... JavaScript, Programming, Computer Software) Arduino and Android using MIT app inventor 2.0: Learn in a day (book for everyone from children to adults) Apps: Beginner's Guide For App Programming, App Development, App Design

<u>Dmca</u>